#### A SCALABLE SEARCH ENGINE AGGREGATOR

#### Advisor: Dr. Chris Pollett

#### Committee Members : Dr. Sami Khuri and Dr. Robert Chun

**By** Pooja Mishra

# Agenda

- Yioop
- About Project
- Preliminary Work Summary
- News Updater
- Web Interface for Manage Machines
- Video Updater
- Mail Distribution
- Experiments
- Conclusion
- Demo

## Yioop

- Yioop, an open source PHP search engine based on GPLv3 license, is designed and developed by Dr. Chris Pollett
- It allows user to index a website or a collection of websites
- It is designed to work on PC, smartphone and tablet

### Yioop MVC

Yioop is a web application designed using it's own Model View Controller framework

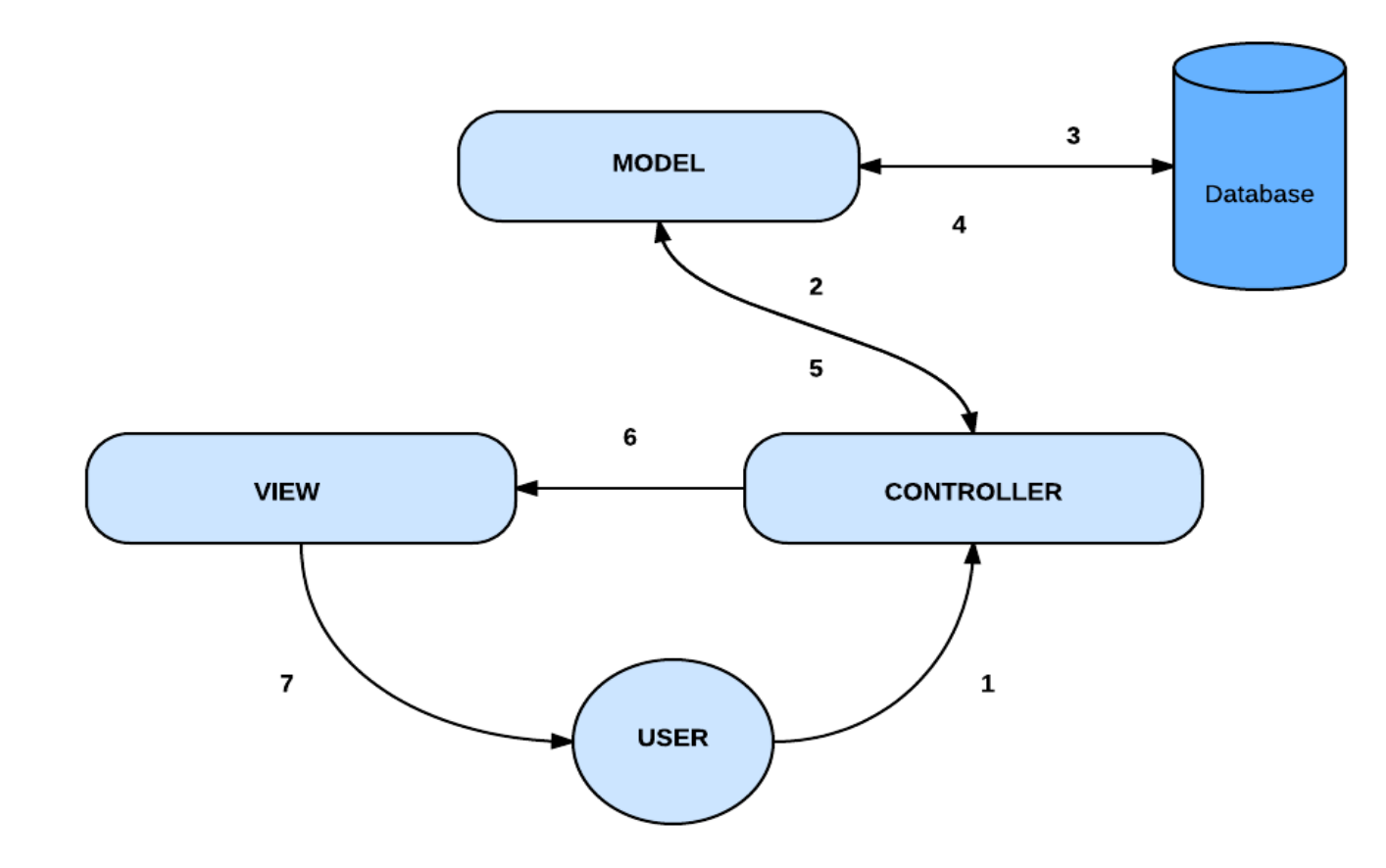

## About Project

Goal of the project is to primarily enhance some of the media updater features and enhance some of them. It includes –

- News Aggregation
	- Web Interface to Include Media Updater
- Video Updater Feature
- Mail Distribution

#### Comparison of News Feed Feature

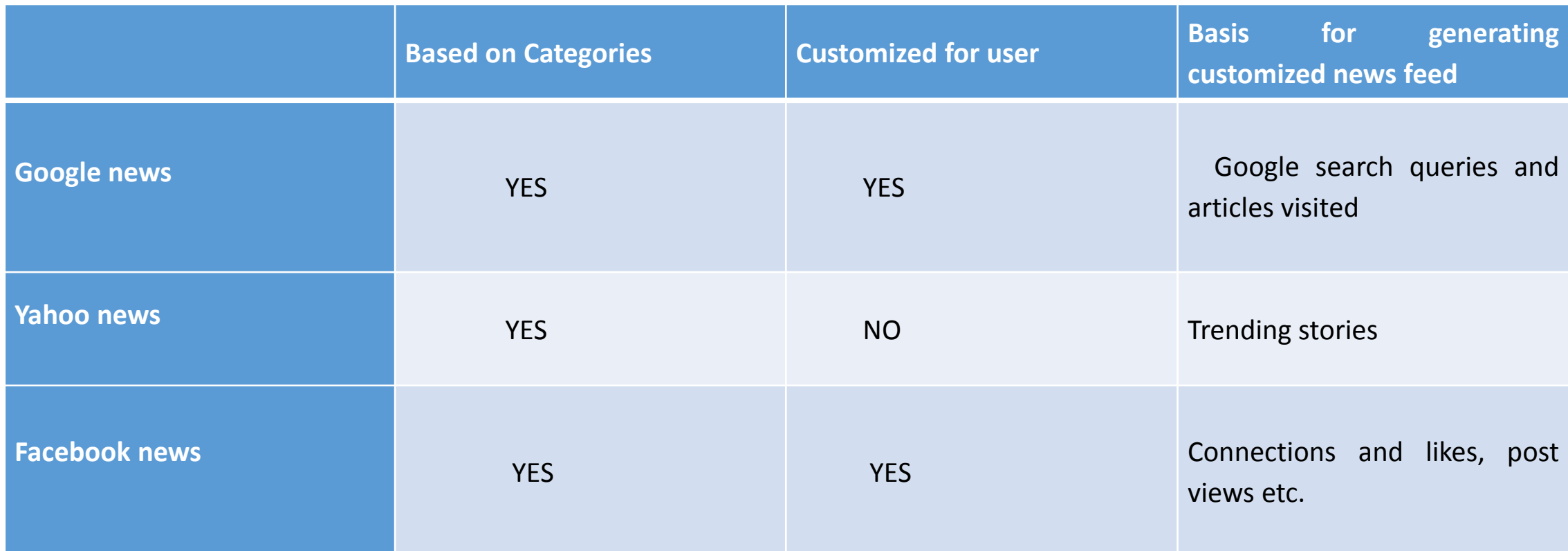

Facebook – influenced by connections Google/Yahoo – Follow their own algorithms

#### News Updater Scalability

- Many web sites allow users to create a personalized feed
- Associate feeds with consumers and event streams with producers
- Selectively materializing each consumer's feed : events
- Minimize global cost by making local decisions
- Hybrid strategy results in the lowest system load (and hence improves scalability) under a variety of workloads

#### News Updater in Yioop

News updater process that can be used to automatically update news feeds from various news sources.

News feeds can either be RSS feeds, or can be scraped from an HTML page using XPath queries and re-indexed.

Improve the quality of the search results.

### Existing News Updater Feature

The single machine/name server periodically (once an hour as per current settings in Yioop) fetches the news feeds from the news sources added into the database, then will update the database and rebuild the index shard.

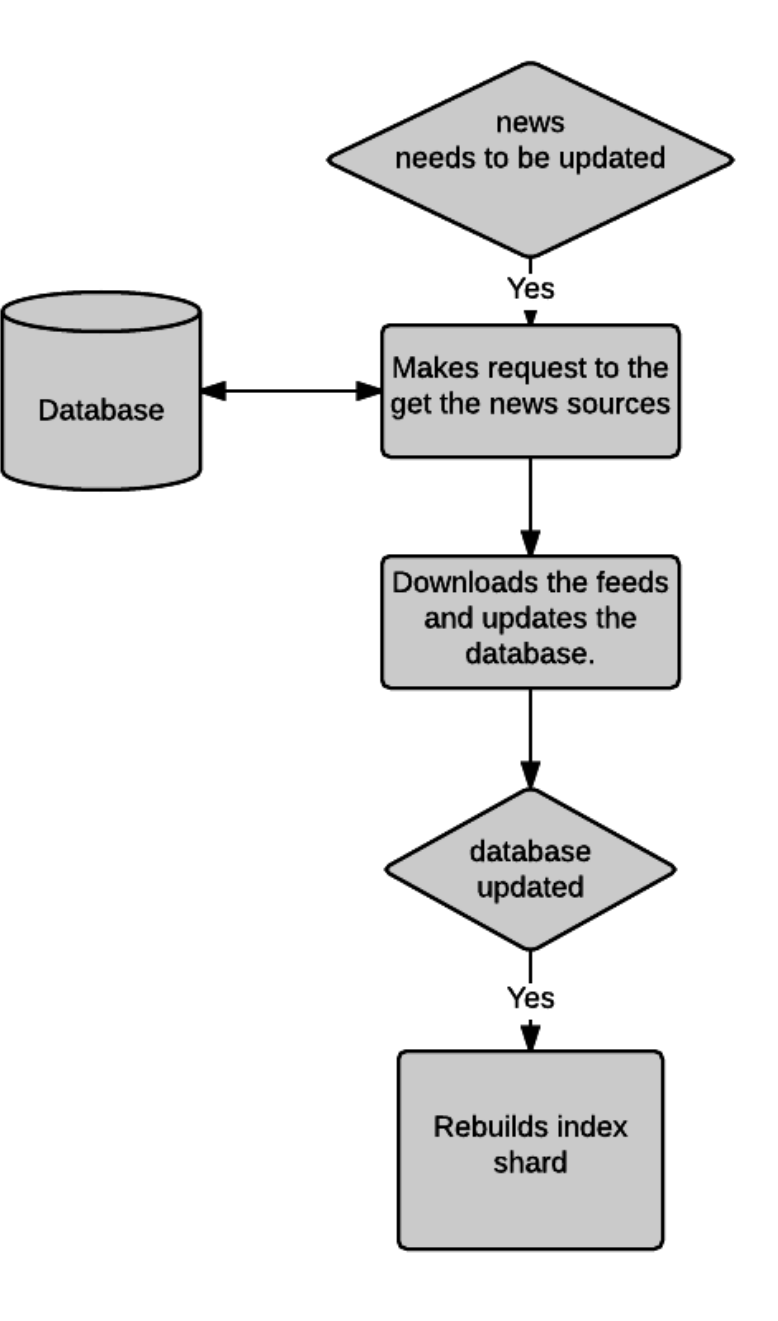

#### Initial Experimentation Results

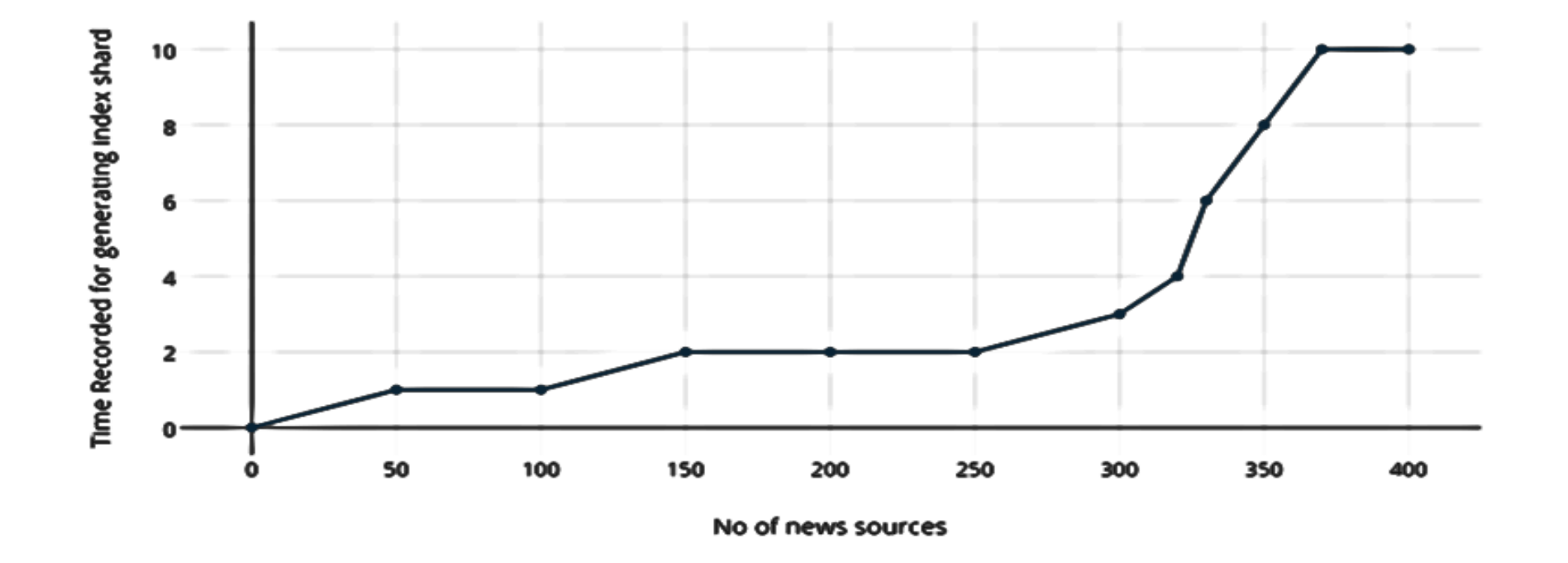

Configuration used for testing – Intel core i5 with CPU @1.60 GHz , 6GB RAM and windows platform.

#### Proposed Distributed News Updater Feature

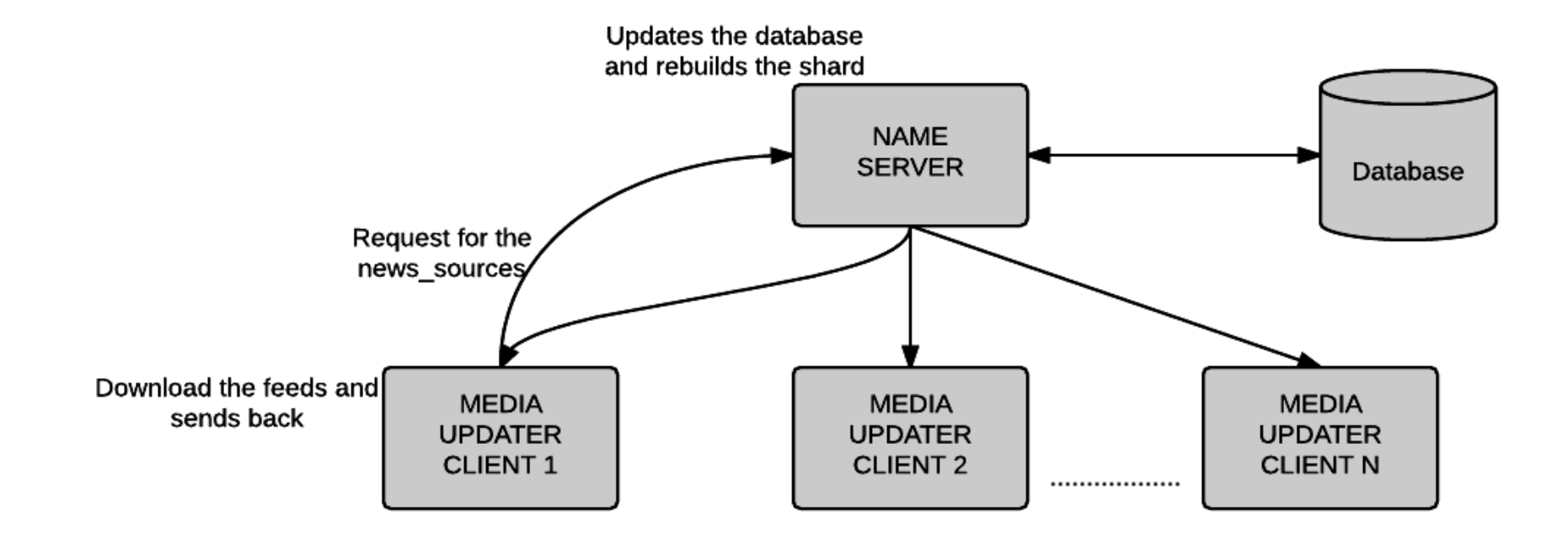

Distribution of news sources - Hashing mechanism

#### News Updater in Distributed Setup

Now , based on the type of Yioop instance a request is made to name server to get news sources and news feeds from respective sources are fetched.

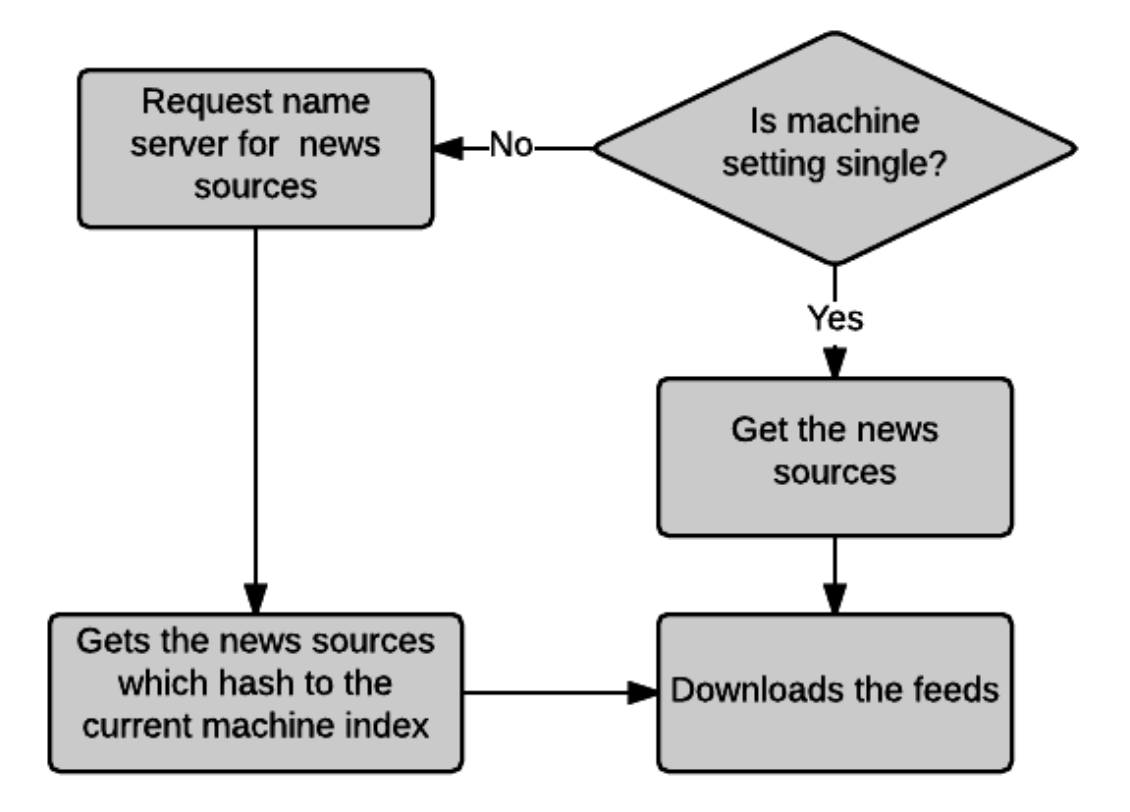

#### Manage Machines Activity in Yioop

Initially name server was by default running only on name server.

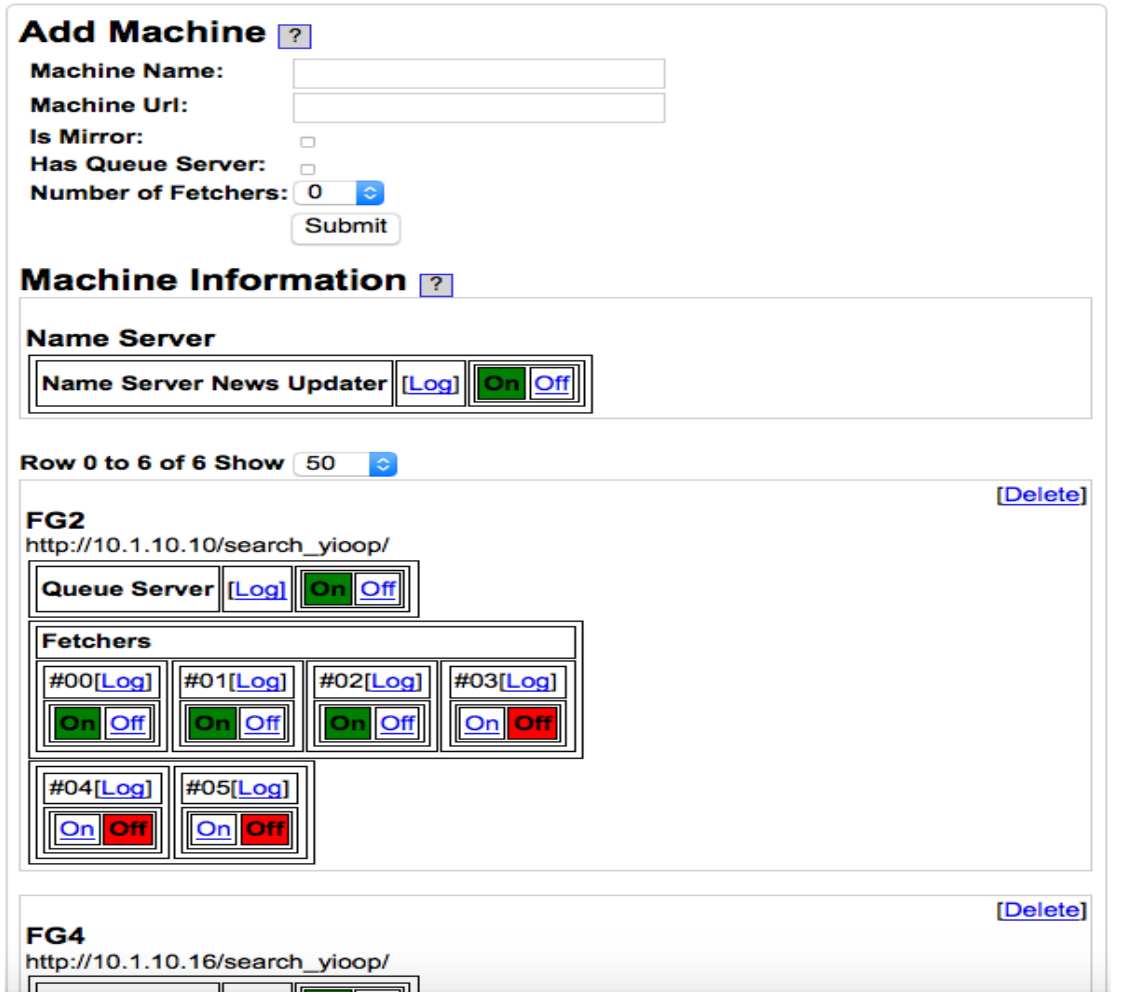

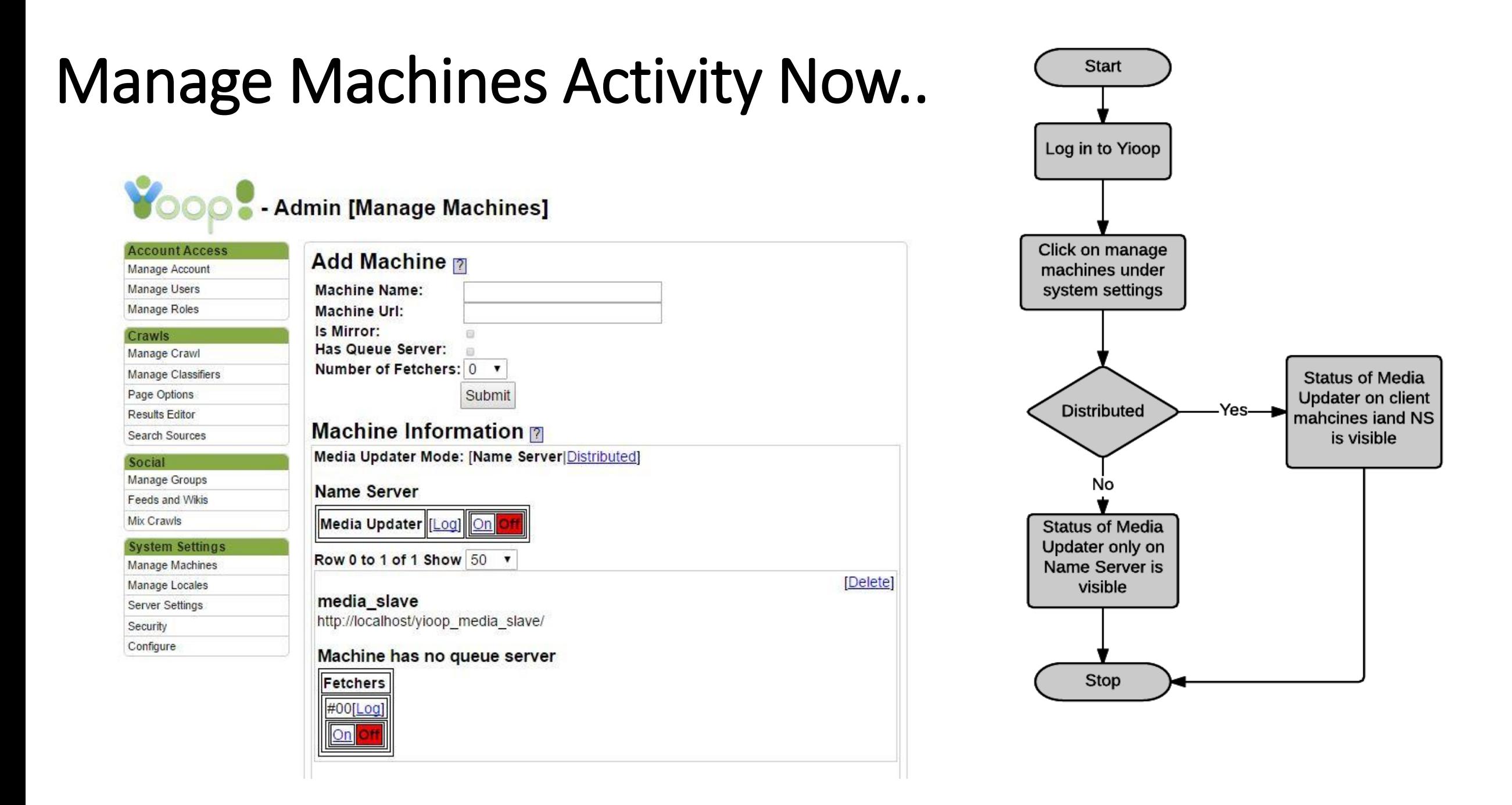

# Background Work for Video Updater

- Purpose
- Video Formats Supported by Popular Browsers

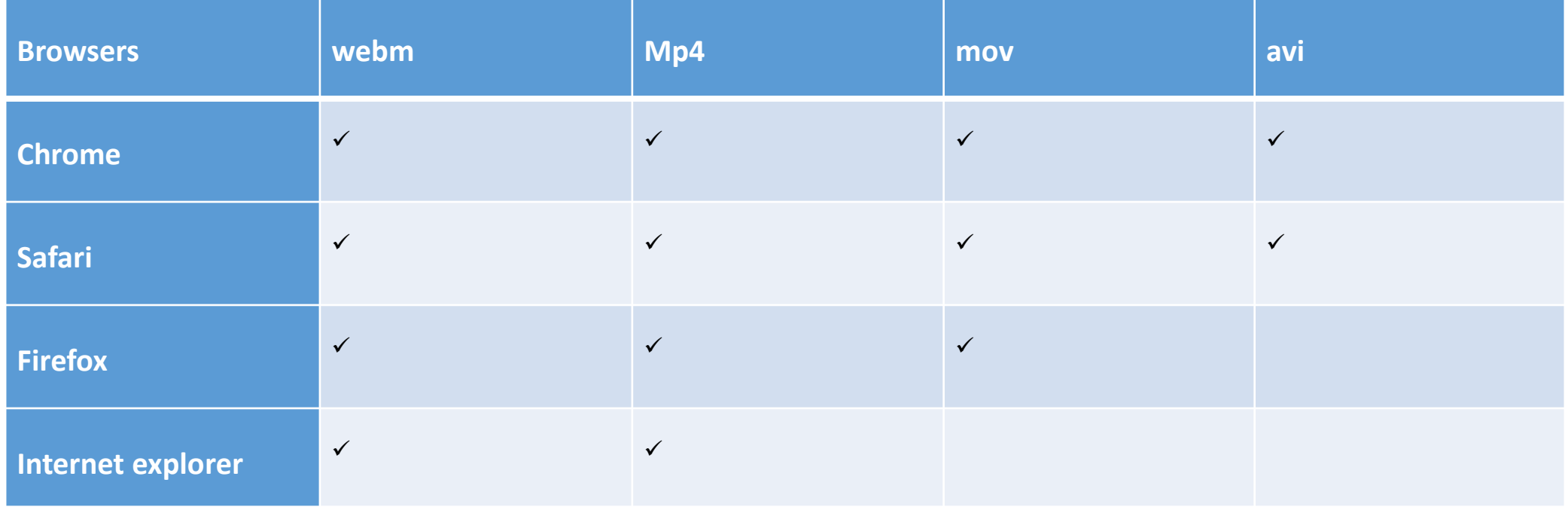

Some of the very popular browsers all support both webm and mp4 formats.

## Basics of Audio/Video

- Huge amounts of storage space required
- Traditional, lossless compression algorithms
- Need of elaboration of new algorithms with lossy compression
- Lossy compression
	- Compression that is far more efficient but with a trade-off in that the picture and sound quality
- Codecs Algorithms that allow us to encode the data in order to transport it and to decode the data the other end

#### Container

- Encapsulated encoded audio and video files into a single file. packaged, transported, and presented. (AVI , WAV files)
- Informs the media player about the audio and video codecs used

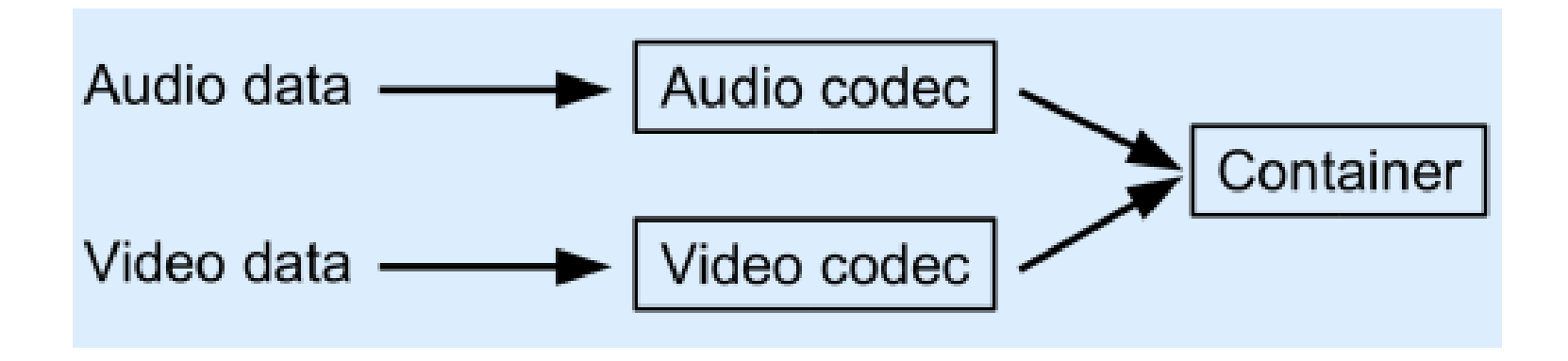

• Playback of a Multimedia File

## What is FFmpeg ?

- A free software project that produces libraries and programs for handling multimedia data.
- An application that allows Linux users to convert video files easily
- Implements a decoder and then an encoder enabling the user to convert files from one container/codec combination to another

### How conversion takes place?

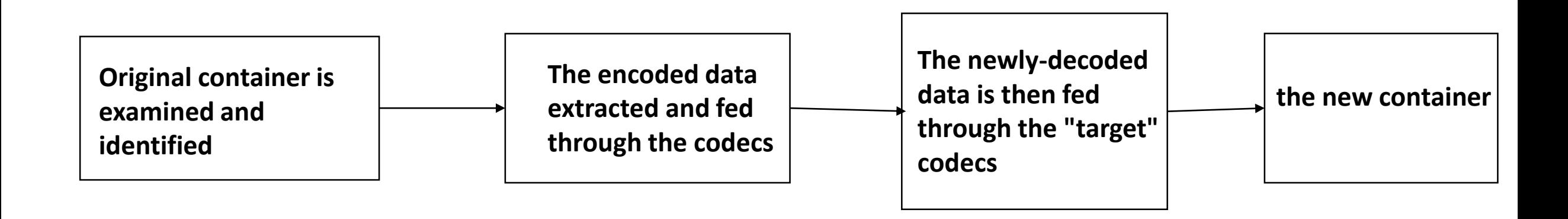

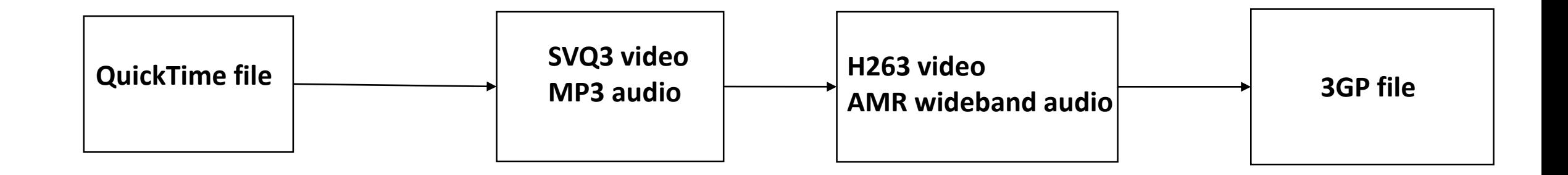

### FFmpeg Commands

ffmpeg [global\_options] {[input\_file\_options] -i input\_file} ...  $\{$ [output file options] output file $\}$  ...

• FFmpeg Convert

ffmpeg -i sample.mov -vcodec h264 -acodec aac -preset veryfast -crf 28 strict -2 sample.mp4

Mainly used for manipulating videos – split , merge etc.

## Server converting video as a whole

Pros

- Easy to implement.
- Less bookkeeping
- No loss of data

Cons

- Will take longer in terms of time.
- Name server's other functions will also be interrupted and delayed during the media conversion.

### Distributed setup converting split video as a whole

Pros

- Easy to implement
- Less bookkeeping
- Greater ease of downloading and uploading the video files for conversion.

#### Cons

- Videos are assigned in the order that they are assigned for conversion.
- Longer video files assigned to a media updater will take longer even if they were assigned first.

## Distributed setup converting split video

Pros

- **Time reduction for the video conversion.**
- Easy to upload and download split video files to and from name server.

Cons

- Difficult to implement
- Lots of bookkeeping on the server side.

### Choosing an Approach

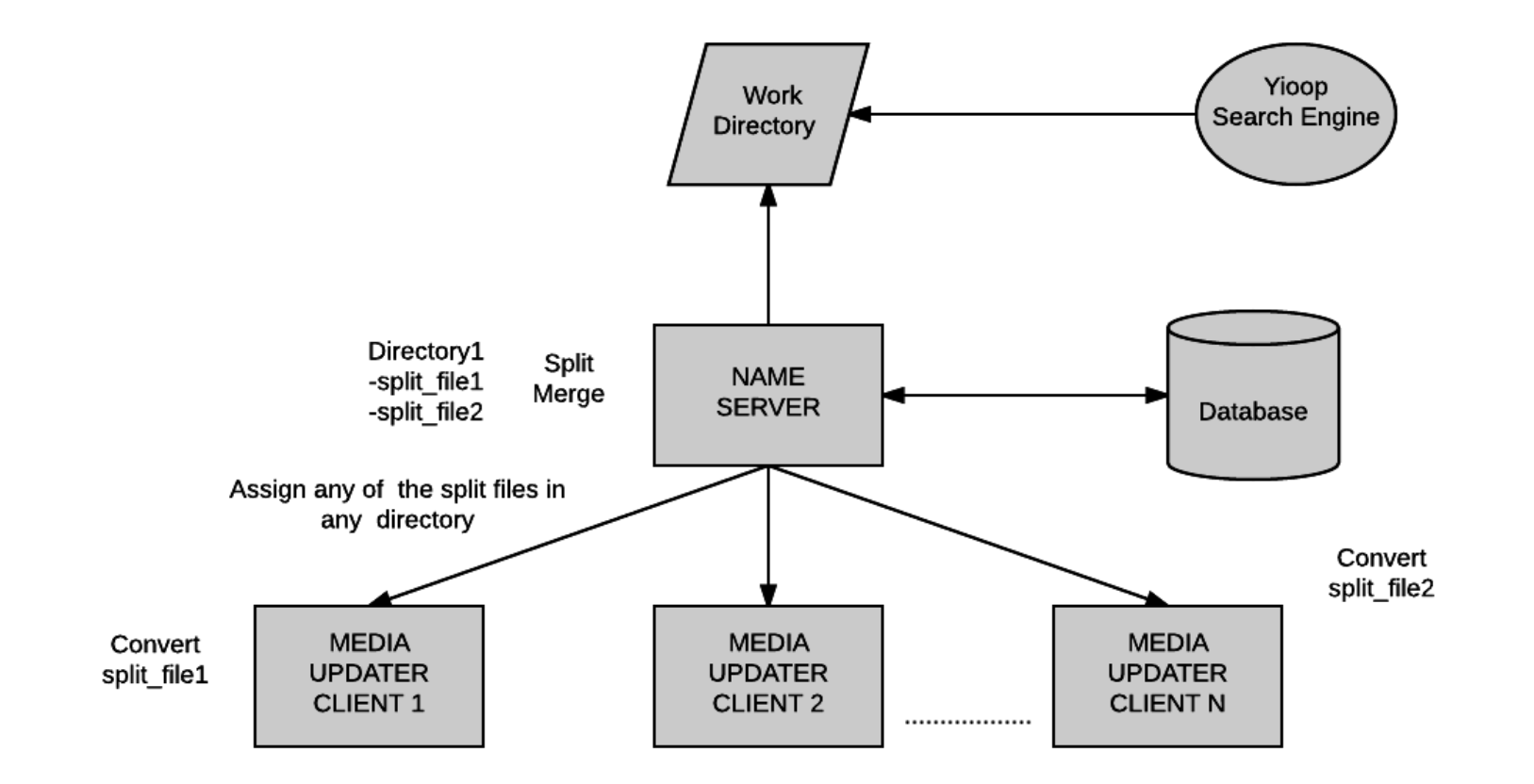

We chose the Distributed setup converting split video approach.

#### Name Server Media Updater Process

- Handles the requests made by slave Yioop instances
- Performs book-keeping

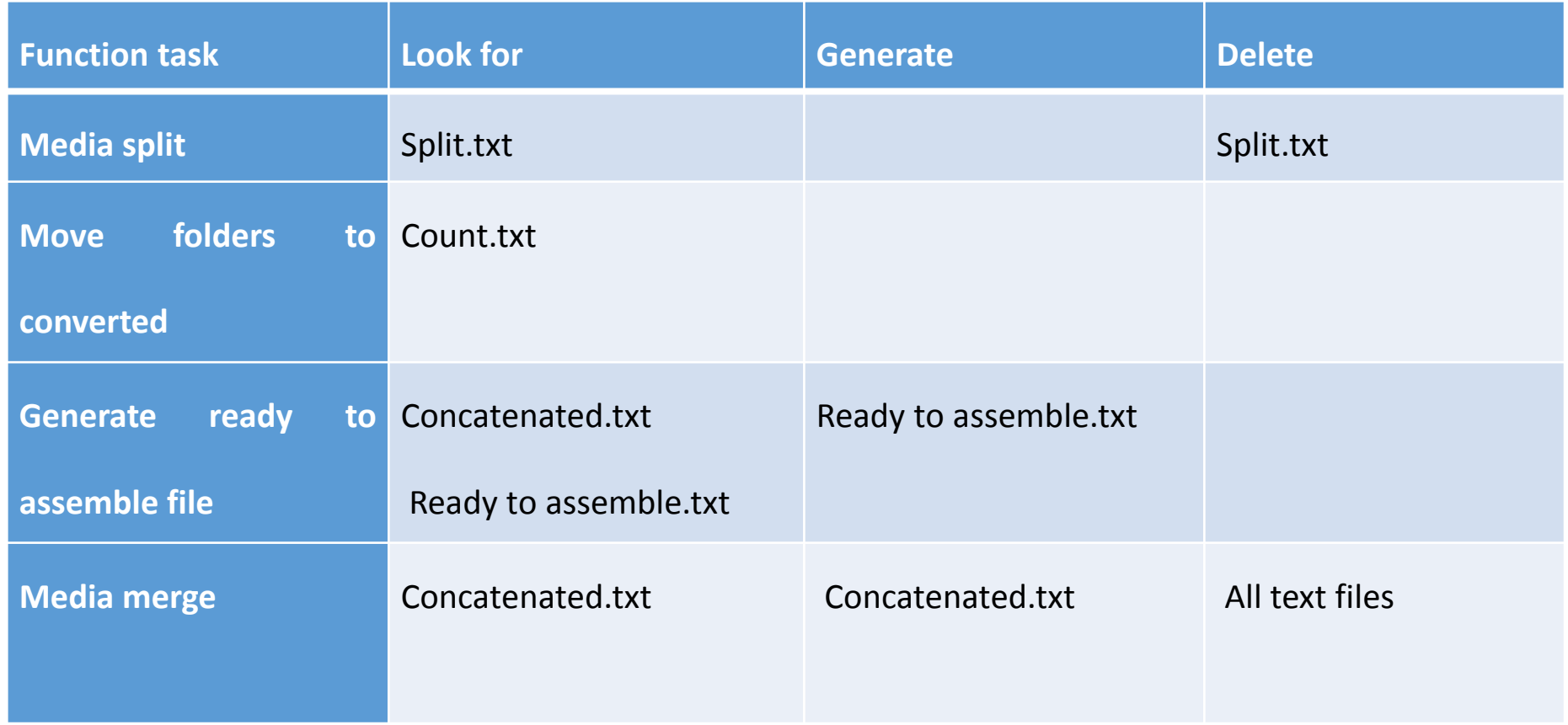

#### Media Updater Slave Process

• Media updater slave performs only the task of converting videos from one form(mov/avi) to another(mp4).

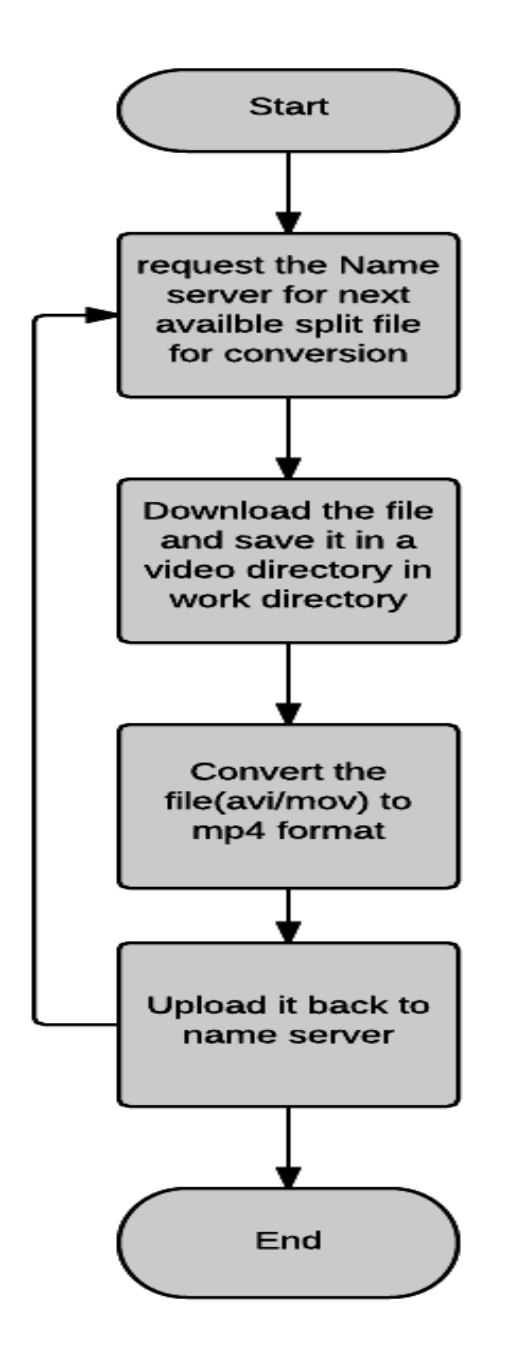

### Mail Distribution

- In Yioop, when a user starts a new thread or comments to an existing thread, several people will be notified.
- Can cause congestion if too many emails are to be sent.
- Currently, emails are sent using two ways
	- Using PHP mail() function
	- SMTP server configuration
- These emails can be aggregated over a period of time and sent periodically.

# Mail Distribution (2)

- Emails to be sent are aggregated in a text file every 5 minutes
- Locking mechanism
- Media updater process looks for mailer text files and sends out emails
- Email task offloaded from mail server(Yioop Webapp) to media updater process

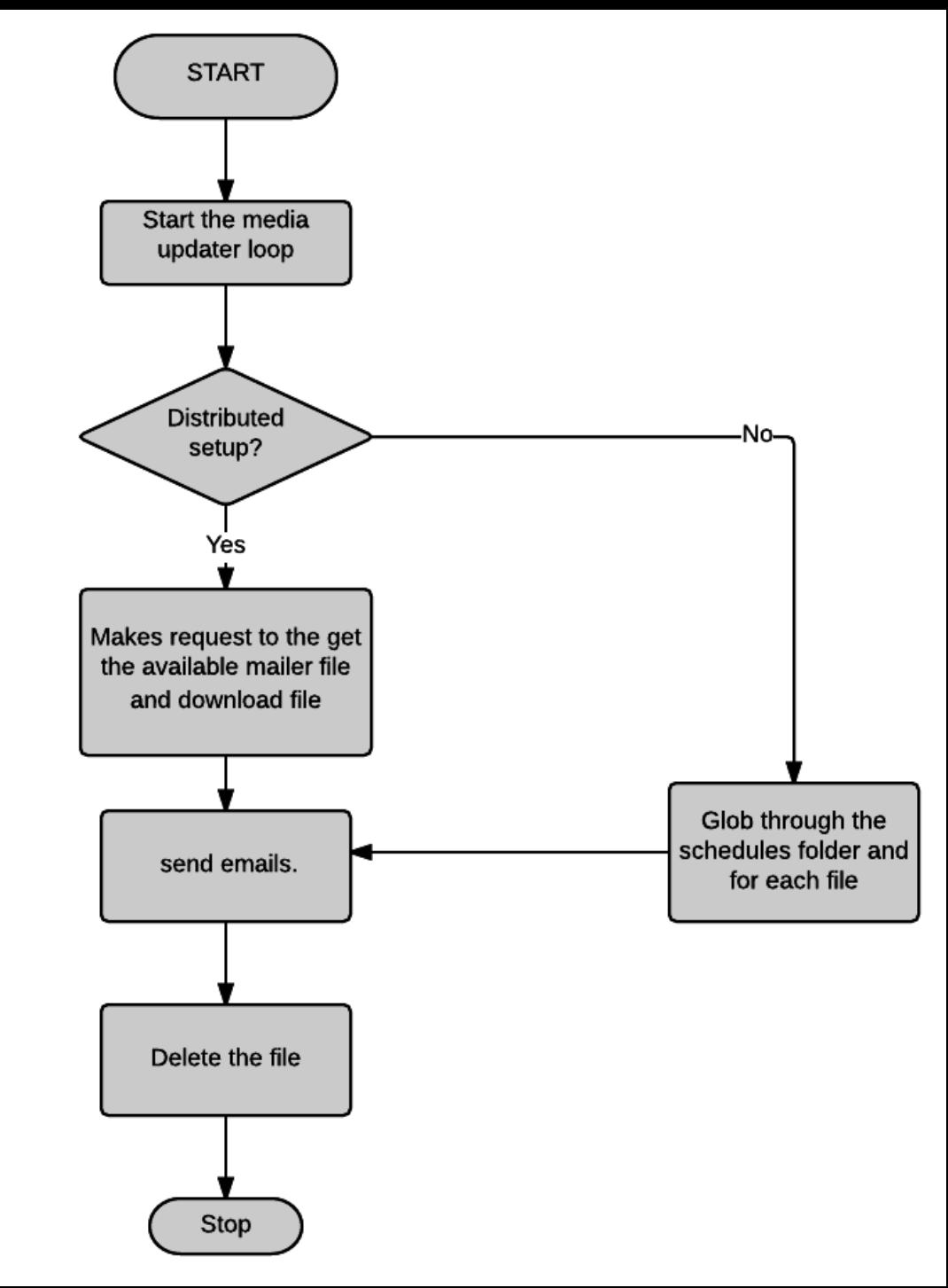

#### Experiments

- Unit Testing
- Created a cluster on AWS of a few machines.
- The configuration for machines
	- **1** vCPUs, 2.5 GHz, Intel Xeon Family, 1 GiB memory
	- **Platform : Ubuntu**
- Set up Yioop on one such instance and then created clones of this instance using the AMI option

#### News Updater Performance Testing

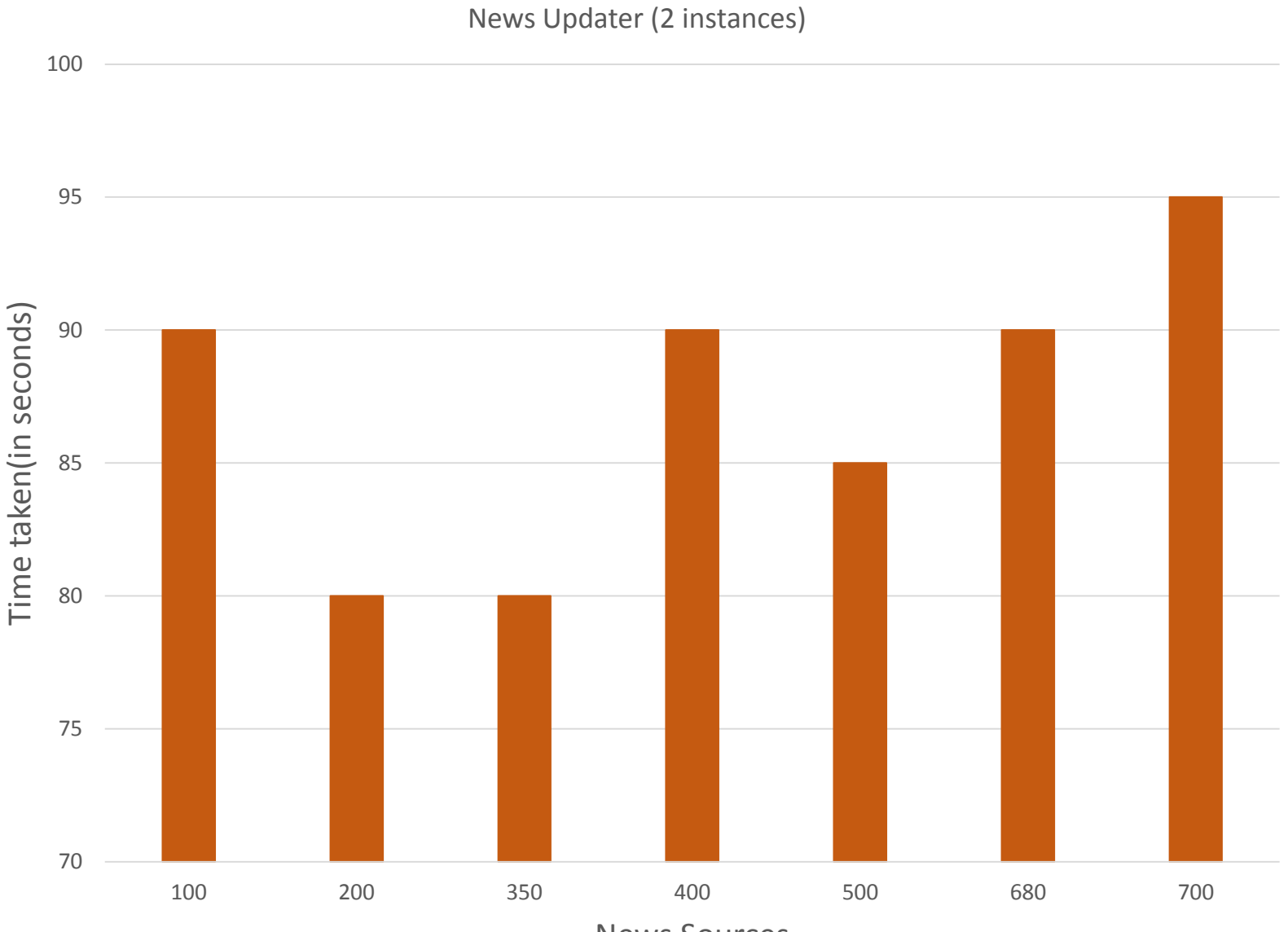

News Sources

### News Updater Performance Testing(2)

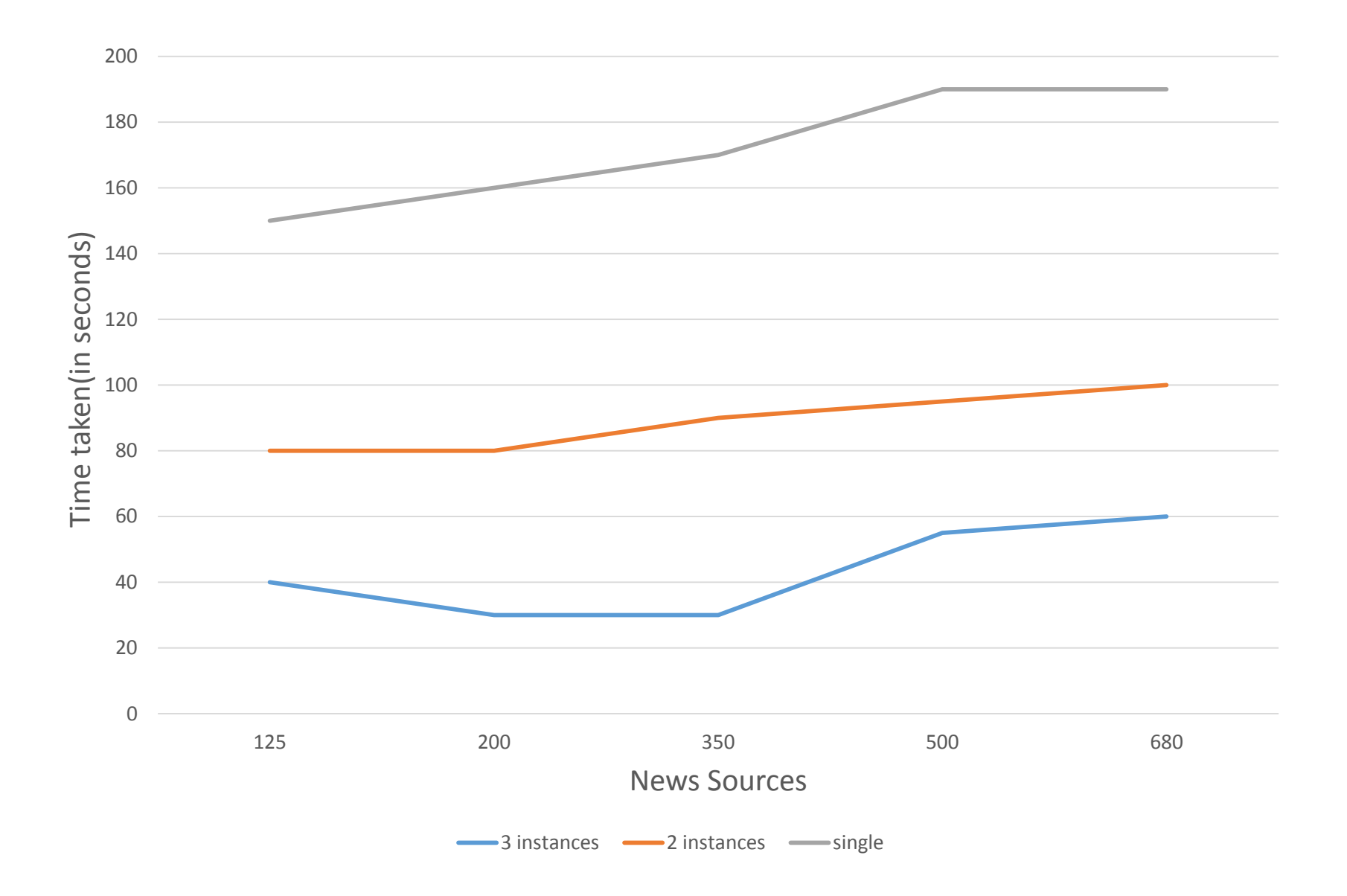

### Video Updater Testing

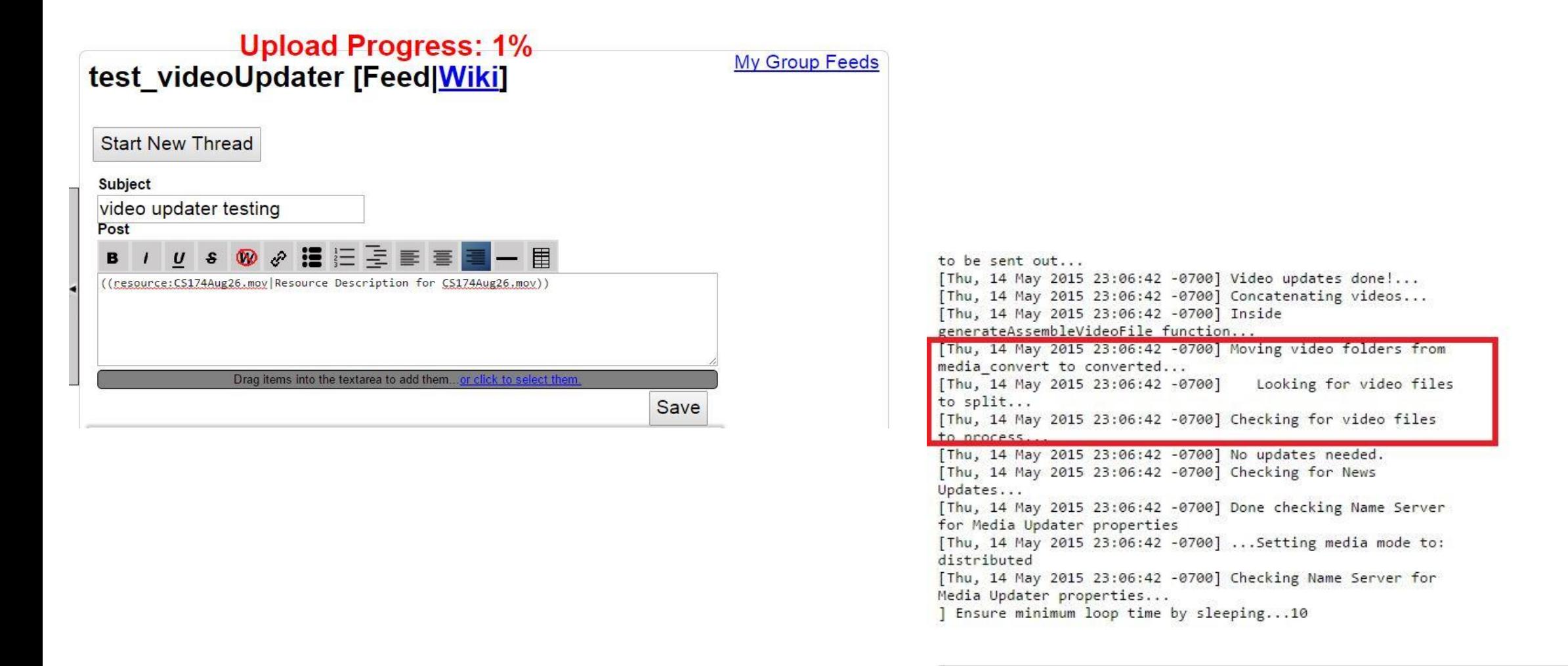

## Video Updater Testing(2)

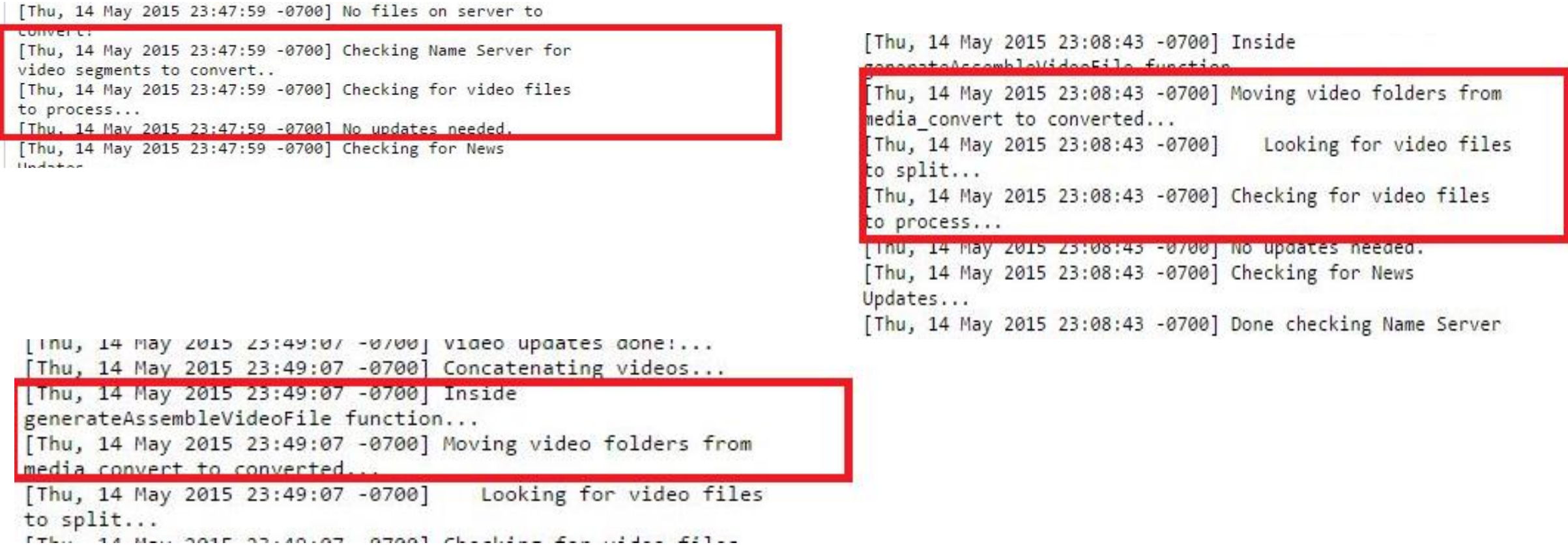

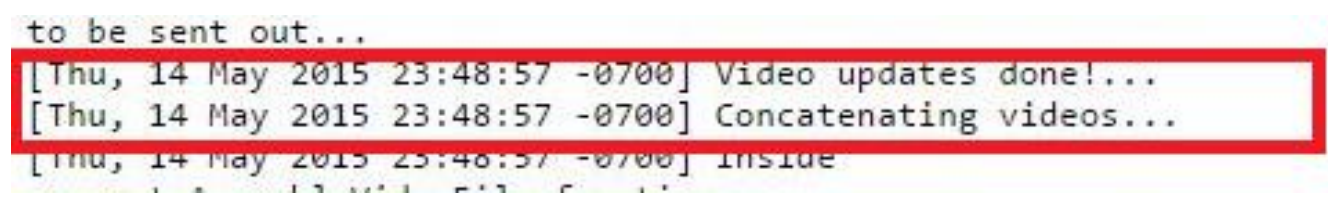

### Video Updater Performance Testing

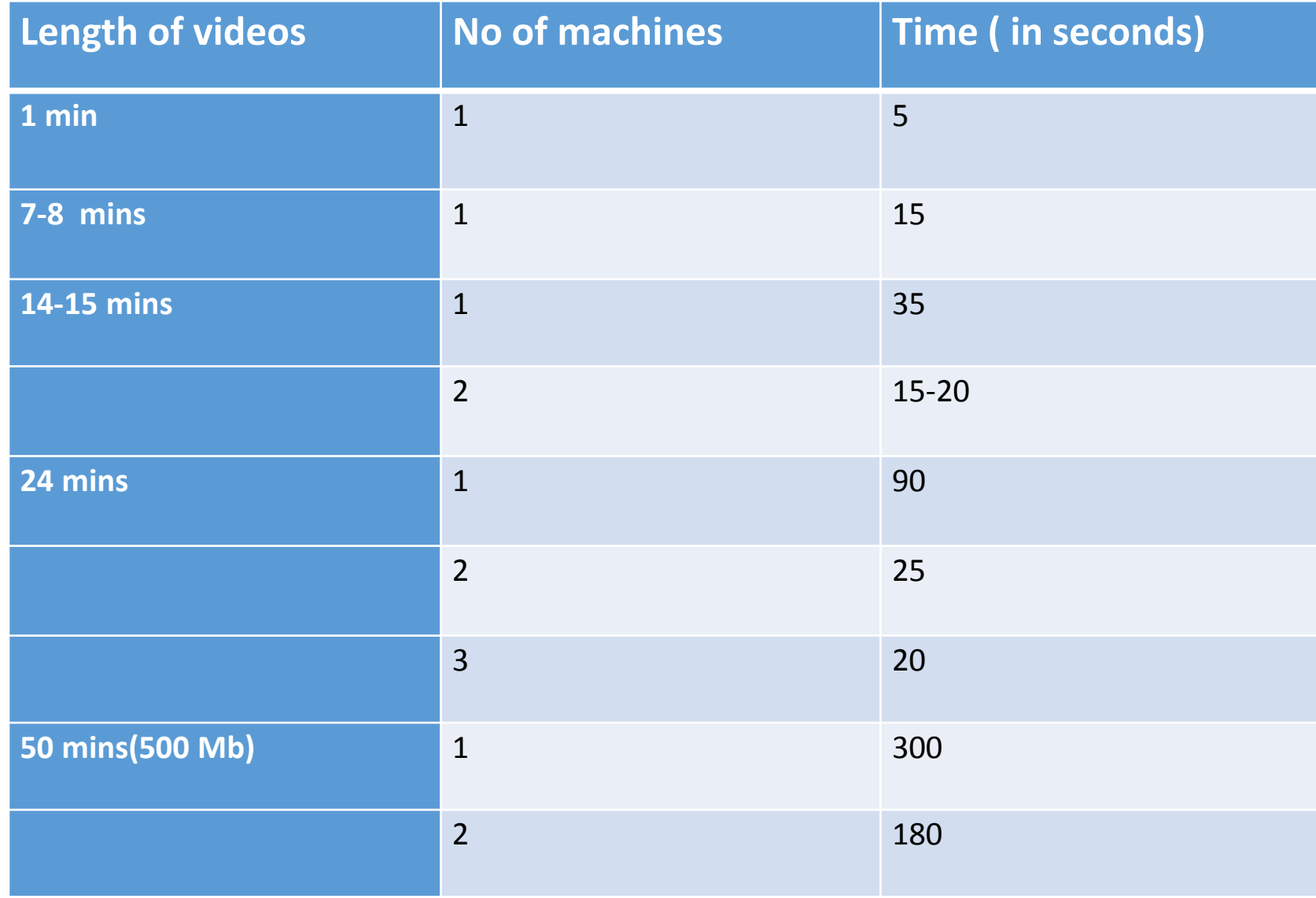

### Conclusion

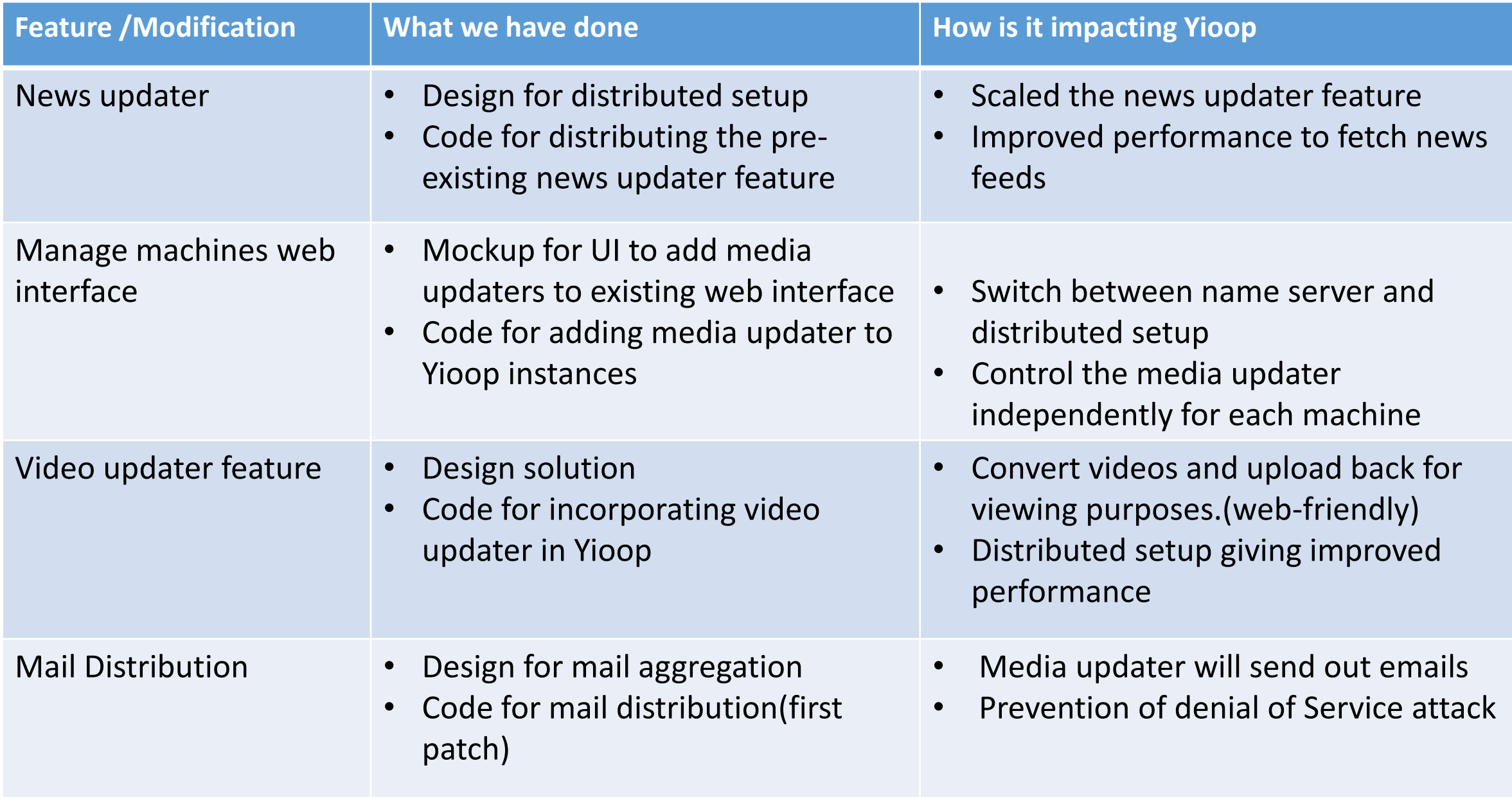

#### Future Scope

- More video formats can be added in video updater feature to cover most of the used video formats
- Building a framework for such aggregation jobs
- Crash recovery

# **Questions ?**

# **Thank You!**